Homa Imager .NET Скачать бесплатно [2022-Latest]

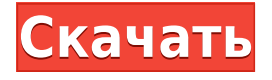

**Homa Imager .NET Crack+ Free Download**

Homa Imager.NET — это простое и стандартное программное обеспечение Windows, предназначенное для того, чтобы помочь пользователям записывать все типы контента и изображений на все виды оптических носителей. Вся предпосылка этого приложения состоит в

том, чтобы быть как можно более легким и быстрым. Он работает со всеми типами оптических носителей, включая CD, DVD и Blu-ray. Пользователи могут записывать образы, создавать автономные образы и стирать уже использованные диски с помощью Homa Imager.NET. Другие функции включают раздел информации о диске, раздел информации о диске (который отображает информацию о компьютере) и раздел данных о диске. В простом главном окне

приложения пользователи также могут изменить код региона, обновить приложение до последней версии и переключаться между тремя цветовыми темами графического интерфейса. Пользователи должны знать, что для работы приложения требуется наличие .NET Framework 4.7.2 или новее. В общем, Homa Imager.NET нельзя назвать впечатляющим приложением. Тем не менее, он предоставляет удивительно простой способ для пользователей записывать

образы и стирать диски, если они не хотят полагаться на инструменты, уже предоставляемые большинством современных версий Windows. Системные Требования: Windows XP/Vista/7/8/8.1/10 (32 разрядная и 64-разрядная версии) Microsoft.NET Framework 4.7.2 Процессор 1 ГГц (или выше) Оперативная память (минимум) 1 ГБ 100 МБ свободного места Скриншоты Отзывы Не очень удобный 1 Автор: scdawg Приложение не позволяло мне записывать

аудио компакт-диски. Я попробовал свой компьютер из дома, и он не распознал мой оптический привод, но шаги нужно было выполнить на моем офисном компьютере, который не работал, и дал те же результаты. Кроме того, нужно сказать, что строящаяся версия 2.0 программы недоступна со страницы продукта. Раздражает, что я не могу загрузить программу, которая, как я знаю, не работает на моем компьютере, и я не могу знать об этом из-за неправильного маркетинга

приложения. Хома имиджер 1 Автор: babyyjoy7310 Я просто хотел бы сказать, что у меня нет никаких проблем с этой программой. Я имею в виду, что я скачал его, и это первая программа, которую я попробовал использовать. Теперь у меня есть некоторые проблемы, когда у меня есть программа, и мне трудно их объяснить. Но если ты

**Homa Imager .NET With Full Keygen Free Download**

Требования для запуска этого

программного обеспечения довольно легкие, поэтому мы можем с комфортом назвать его легким приложением. Для запуска приложения просто необходимо установить .NET Framework 4.7.2 или новее. После открытия Homa Imager.NET пользователю будет представлено главное окно. В главном окне есть значок и строка меню. Строка меню содержит три параметра: ярлыки, информация о диске и диске и код региона. С помощью ярлыка в строке меню можно быстро изменить

код региона, выбрав новый. Пользователь также может нажать кнопку «Информация о диске», чтобы просмотреть все виды информации о компактдиске, такие как название, исполнитель, альбом и т. д. Аналогичным образом, пользователь может нажать кнопку «Информация о диске», чтобы просмотреть все виды информации о компакт-диске. информацию о соответствующем диске. Помимо всего этого, у пользователя также есть возможность обновить

приложение. К сожалению, учитывая тот факт, что программное обеспечение довольно легкое, обновить код приложения невозможно. Еще одной примечательной особенностью является возможность переключения между тремя цветовыми темами графического интерфейса. Если пользователь ищет что-то менее яркое, эту функцию можно включить в строке меню. К сожалению, эта функция работает только тогда, когда пользователь меняет тему. Таким образом, цвет

графического интерфейса может не соответствовать теме. Что нового в Homa Imager.NET 1.0.1: В этом выпуске приложение было переработано для оптимального использования. Что нового в Homa Imager.NET 1.0: Приложение было переработано для оптимального использования. Что нового в Homa Imager.NET 1.0.0: Для запуска этого приложения требуется .NET Framework 4.7.2 или новее. Что нового в Homa Imager.NET 1.0.0.2: Исправление ошибок

Обзор Homa Imager.NET 1.0.1.8 — это бесплатное программное обеспечение из категории «Утилиты ОС», выпущенное для .NET Framework 4.7.2 или новее 17 ноября 2019 г. Программное обеспечение в настоящее время доступно для загрузки с нашего веб-сайта. Скриншот Подробнее о Homa Imager.NET 1.0.1.8 Ниже приведено описание программного обеспечения с официального сайта, которое доступно в разделе загрузок. Пользователи Windows 10: вам необходимо выполнить

следующую команду, чтобы иметь возможность удалить Homa Imager. 1eaed4ebc0

Homa Imager.NET — это простое и стандартное программное обеспечение Windows, предназначенное для того, чтобы помочь пользователям записывать все типы контента и изображений на все виды оптических носителей. Вся предпосылка этого приложения состоит в том, чтобы быть как можно более легким и быстрым. Он работает со всеми типами оптических носителей, включая CD, DVD и Blu-ray.

Пользователи могут записывать образы, создавать автономные образы и стирать уже использованные диски с помощью Homa Imager.NET. Другие функции включают раздел информации о диске, раздел информации о диске (который отображает информацию о компьютере) и раздел данных о диске. В простом главном окне приложения пользователи также могут изменить код региона, обновить приложение до последней версии и переключаться между тремя

цветовыми темами графического интерфейса. Пользователи должны знать, что для работы приложения требуется наличие .NET Framework 4.7.2 или новее. В общем, Homa Imager.NET нельзя назвать впечатляющим приложением. Тем не менее, он предоставляет удивительно простой способ для пользователей записывать образы и стирать диски, если они не хотят полагаться на инструменты, уже предоставляемые большинством современных

версий Windows. Как установить Homa Imager.NET: Загрузите установщик и запустите его. Следуйте подсказкам и пока ничего не трогайте. Нажмите кнопку «Далее», когда программа установки попросит вас установить отсутствующие зависимости. Нажмите кнопку «Установить», чтобы установить последнюю версию Homa Imager.NET. Нажмите кнопку с надписью «Готово», когда закончите. Нажмите «Выполнить», чтобы запустить приложение. Нажмите кнопку

с надписью «Настройки», чтобы открыть меню настроек приложения. Нажмите кнопку с надписью «Обновить», чтобы проверить наличие обновлений. Нажмите кнопку с надписью «Выход», чтобы закрыть приложение. Запустите приложение. Он должен автоматически запуститься и загрузить главное окно программного обеспечения. Нажмите кнопку с надписью «Записать образ», чтобы открыть главный экран программного обеспечения для записи изображения. Нажмите

кнопку «Создать», чтобы создать новый файл изображения. Примечание. Тип файла изображения можно установить, перейдя в меню «Инструменты» в главном окне приложения и выбрав «Изменить тип изображения». В текущей версии поддерживаются следующие типы изображений: .TIF .JPG .PNG .BMP .GIF .SVG .SVGA .WMF .

**What's New in the?**

Homa Imager.NET можно использовать для записи образов, создания автономных образов и стирания существующих дисков. Приложение также можно использовать для изменения кода региона или обновления приложения до последней версии. Приложение может записывать образы дисков и записывать файлы ISO дисков. Пользователи также могут использовать приложение для копирования данных с одного оптического привода на другой. Возможности Homa

Imager.NET: Полезно для записи образов, создания автономных образов и стирания существующих дисков. Поставляется с удобным разделом информации о диске. Может отображать информацию о диске и данные о диске. Можно изменить код региона. Включает ссылку на домашнюю страницу Homa Imager. Включает ссылку на страницу Homa Imager на YouTube. Показывает номер версии приложения. Приложение можно использовать для изменения

кода региона, обновления приложения и переключения между тремя различными цветовыми темами графического интерфейса приложения Homa Imager. Требования Homa Imager.NET: Для работы Homa Imager.NET требуется .NET Framework 4.7.2 или новее. Скриншоты Homa Imager.NET: Homa Imager.NET Скриншот 1 из 2: Журнал изменений Homa Imager.NET: Новое в этом выпуске: • Новый региональный код • Новый логотип HD • Улучшено слайдпросмотр образа диска. • Улучшен раздел веб-сайта Homa Imager. Исправления: • Исправлены некоторые ошибки • Исправлены некоторые небольшие проблемы с приложением. • Исправлены некоторые проблемы с кодом. • Исправлены некоторые проблемы совместимости. Документация: Homa Imager.NET — Скриншот 1 из 2: Windows, Windows 10, Windows 8, Windows 7, Windows Vista и

шоу • Улучшен раздел

информации о диске. •

Улучшен предварительный

Windows XP: Подключитесь к своей медиатеке: Для Windows Vista, Windows XP и Windows 8, Windows 7: Подключитесь к своей коллекции оптических носителей: Windows 8, Windows 7, Windows Vista: Нажмите «ОК», чтобы начать запись: Windows 10: Нажмите «ОК», чтобы начать запись: Homa Imager.NET — это бесплатный программный продукт, разработанный Homa Imager, который можно загрузить с веб-сайта разработчика. Вам нравится Homa Imager.NET? Пожалуйста, помогите

разработчику, оставив отзыв! Это поможет большему количеству пользователей найти это программное обеспечение. Хома Imager.NET 2.2.0

РАБОЧИЙ СТОЛ: ОПЕРАЦИОННЫЕ СИСТЕМЫ: Процессор: Intel® Core™ i3-2310M/AMD A10-6800K Память: 6 ГБ Графика: Radeon™ HD 7850 / NVIDIA GTX 750 2 ГБ DirectX: версия 11 Жесткий диск: 16 ГБ НОУТБУК/ноутбук: ОПЕРАЦИОННЫЕ СИСТЕМЫ: Процессор: Intel® Core™ i5-4570 Память: 4 ГБ Графика: Intel® HD Graphics 4600 DirectX

## Related links: